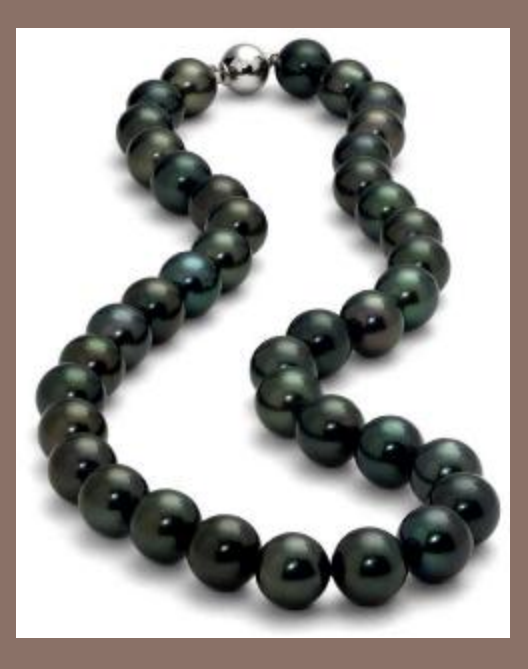

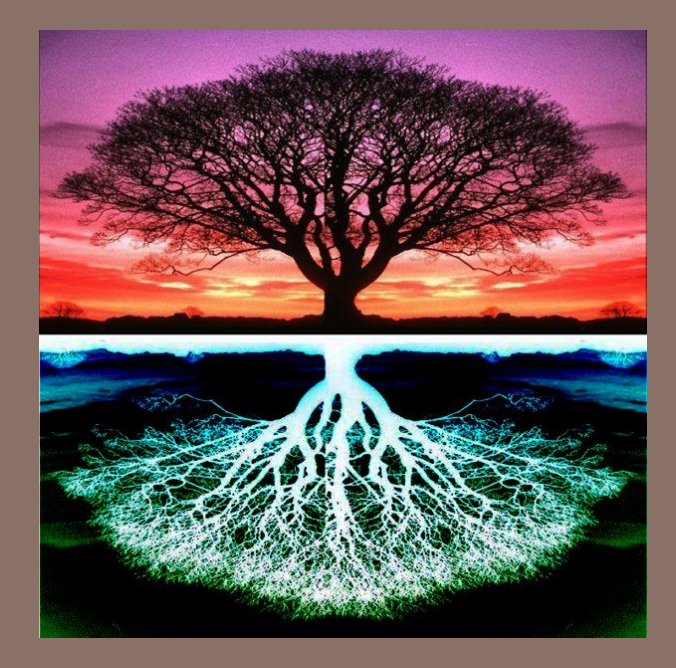

# ABSTRACT DATA TYPES; LISTS & TREES

Lecture 10 CS2110 – Fall 2014

#### References and Homework

□ Text: **□ Chapters 10, 11 and 12** 

Homework: Learn these List methods, from **http://docs.oracle.com/javase/7/docs/api/java/util/List.html**

- **□** add, addAll, contains, containsAll, get, indexOf, isEmpty, lastIndexOf, remove, size, toArray
- $\blacksquare$  myList = new List(someOtherList)
- $\blacksquare$  myList = new List(Collection<T>)
- **□** Also useful: Arrays.asList()

## Abstract Data Type (ADT)

#### An Abstract Data Type, or ADT:

A type (set of values together with operations on them), where:

- **□ We state in some fashion what the operations do**
- **□** We may give constraints on the operations, such as how much they cost (how much time or space they must take)

We use ADTs to help describe and implement many important data structures used in computer science, e.g.:

set, bag tree, binary tree, BST list or sequence, stack, queue graph map, dictionary

#### ADT example: Set (bunch of *different* values)

Set of values: Values of some type E (e.g. int)

Typical operations:

- 1. Create an empty set (using a new-expression)
- $2. \text{ size}()$  size of the set
- 3.  $add(v)$  add value v to the set (if it is not in)
- 4. delete(v)  $-$  delete v from the set (if it is in)
- 5. isln(v)  $-$  = "v is in the set"

Constraints: size takes constant time. add, delete, isIn take expected (average) constant time but may take time proportional to the size of the set.

We learn about hashing later on, it gives us such an implementation

#### Java Collections Framework

Java comes with a bunch of interfaces and classes for implementing some ADTs like sets, lists, trees. Makes it EASY to use these things. Defined in package java.util. Homework: Peruse these two classes in the API package: ArrayList<E>: Implement a list or sequence –some methods: add(e) add(i, e) remove(i) remove(e) indexOf(e) lastIndexOf(e) contains(e) get(i) set(i, e) size() isEmpty()

implement the list!

i: a position. First is 0 They use an array to<br>  $\frac{1. a position. This is of  
\ne: an object of class E$ 

#### Java Collections Framework

**9** 

Homework: Peruse following in the API package: LinkedList<E>: Implement a list or sequence –some methods:

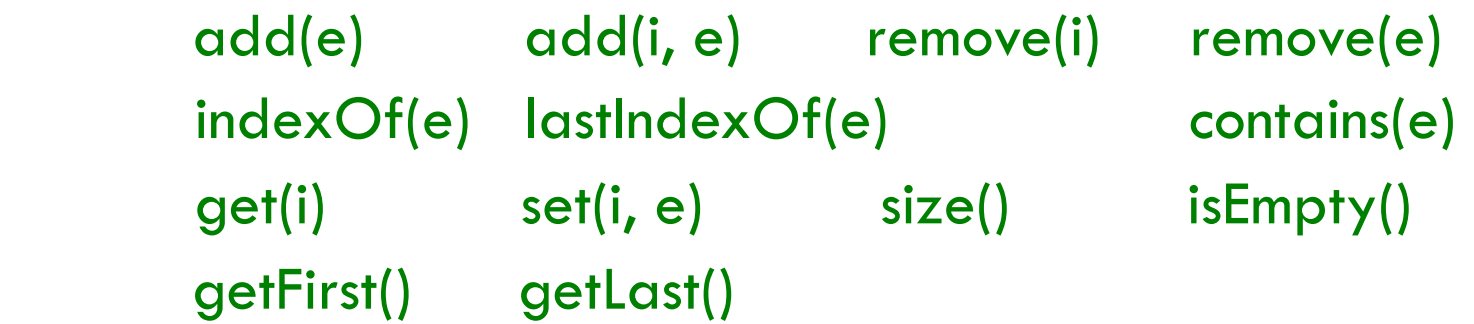

Uses a doubly linked list to implement the list or sequence of values

i: a position. First is 0 e: an object of class E

#### Stack<E> in java.util Queue not in java.util

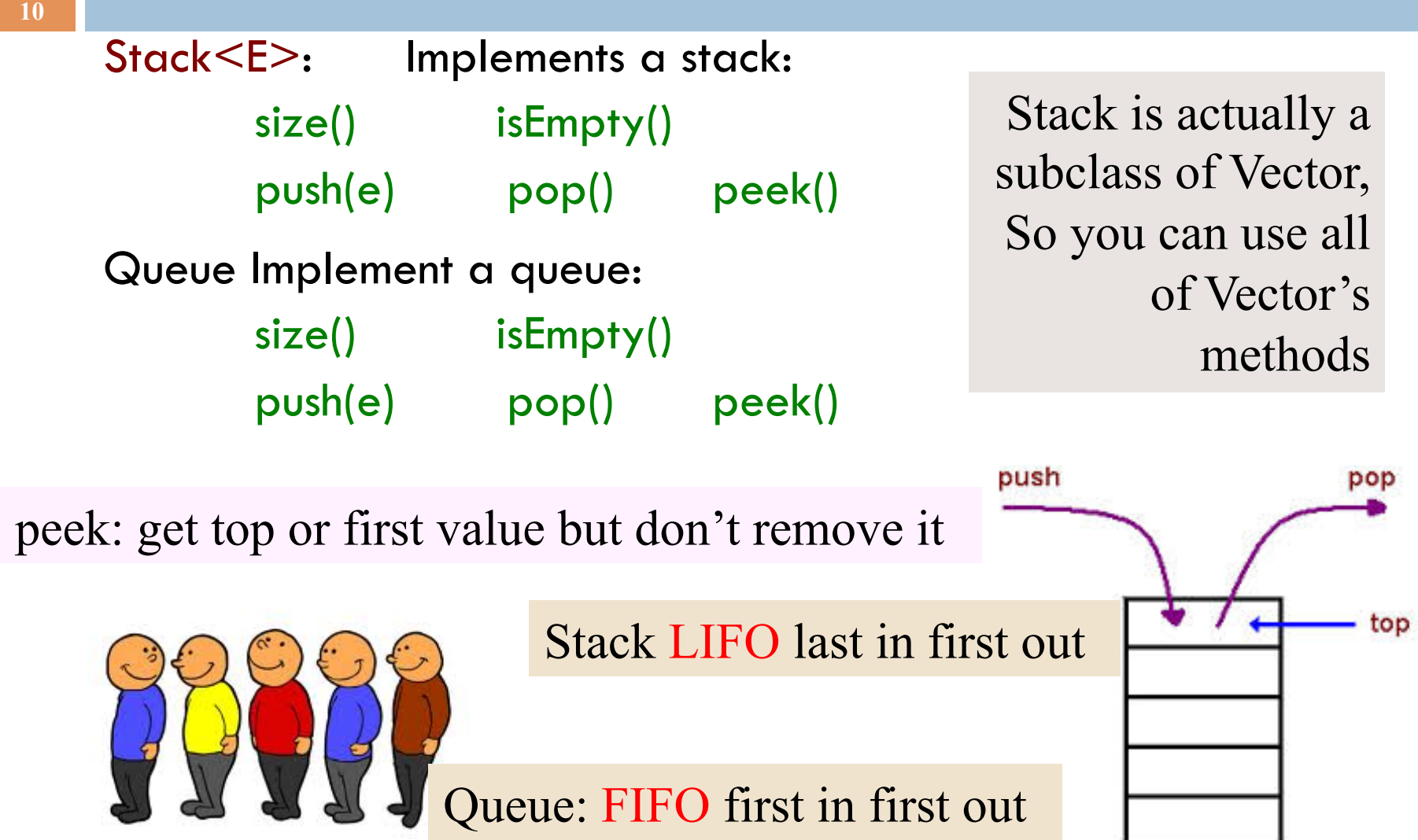

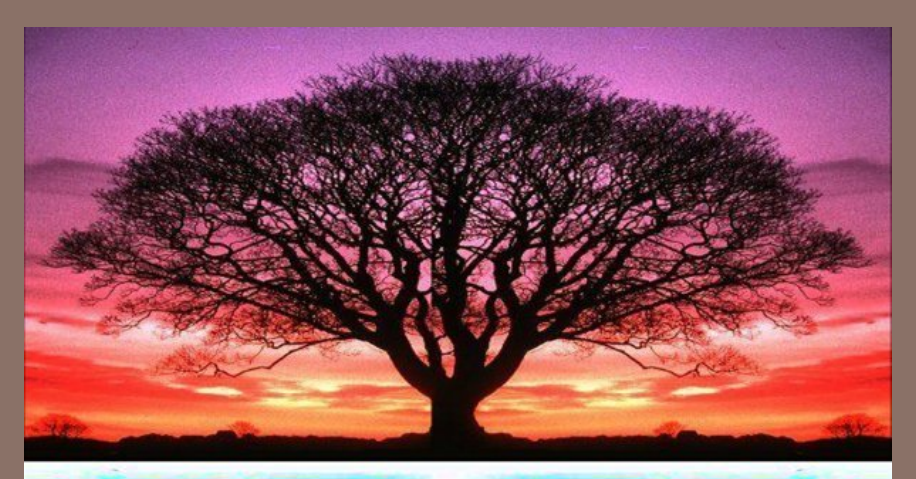

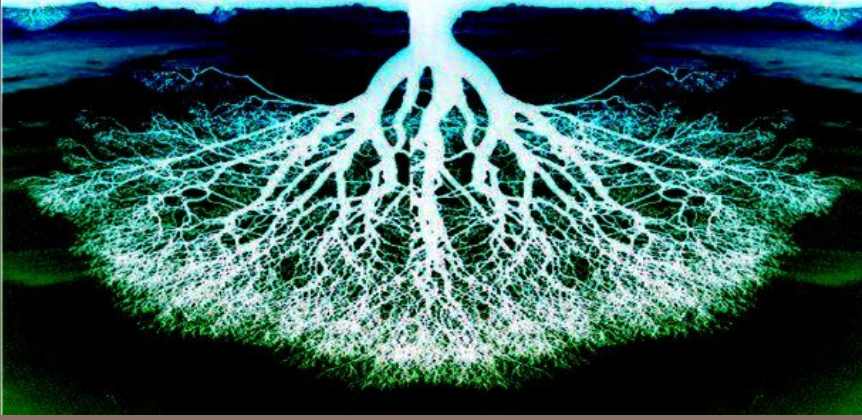

#### TREES

Lecture 10 CS2110 – Fall 2013

### Readings & Homework on Trees

□ Textbook:

■ Chapter 23 "Trees"

■ Chapter 24 "Tree Implementations"

- $\Box$  Assignment #4
	- $\blacksquare$  "Collision Detection"
	- Based on "bounding box" trees

## Tree Overview

**20** 

*Tree*: recursive data structure (similar to list)

- **E** Each node may have zero or more *successors* (children)
- **□** Each node has exactly one *predecessor* (parent) except the *root*, which has none
- **E** All nodes are reachable from *root*

*Binary tree*: tree in which each node can have at most two children: a left child and a right child

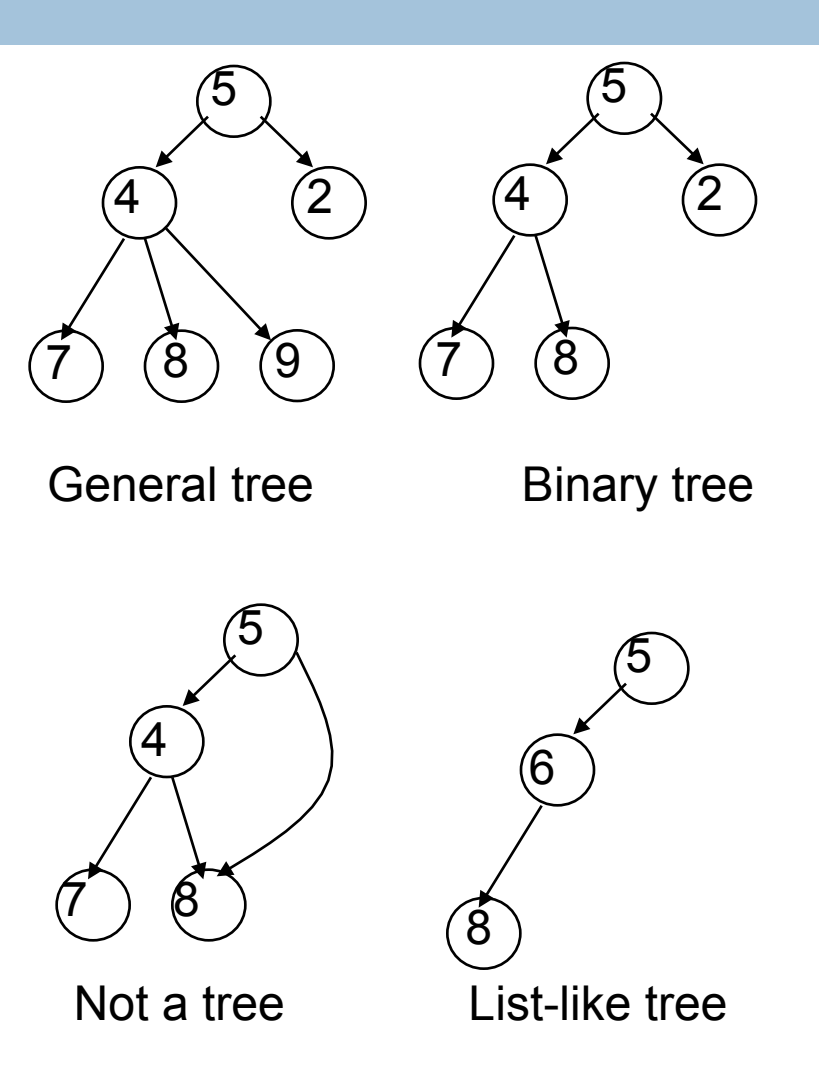

#### Binary Trees were in A1!

You have seen a binary tree in A1.

An elephant has a mom and pop. There is an ancestral tree!

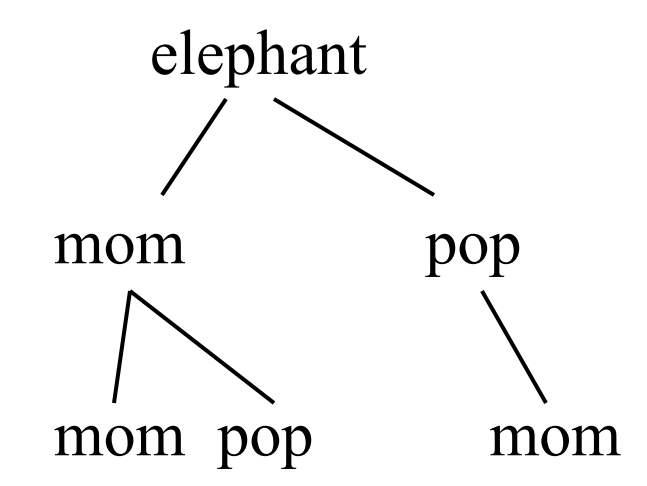

#### Tree Terminology

*M: root* of this tree G: *root* of the *left subtree* of M B, H, J, N, S: *leaves*  N: *left child* of P; S: right *child*  P: parent of N M and G: *ancestors* of D P, N, S: *descendents* of W J is at *depth* 2 (i.e. length of path from root = no. of edges) W is at *height* 2 (i.e. length of <u>longest</u> path to a leaf) A collection of several trees is called a ...? **M G W D** ) (J ) (P **B** ) ( **H** ) ( **N** ) ( **S** 

## Class for Binary Tree Node

Points to left subtree

class TreeNode<T> { private T datum; private TreeNode<T> left, right;

**23** 

}

}

Points to right subtree

 /\*\* Constructor: one node tree with datum x \*/ public TreeNode  $(T x) \{ datum = x; \}$ 

 $\frac{7}{8}$  Constr: Tree with root value x, left tree lft, right tree rgt \*/ public TreeNode (T x, TreeNode<T> lft, TreeNode<T> rgt) { datum=  $x$ ; left= lft; right= rgt;

> more methods: getDatum, setDatum, getLeft, setLeft, etc.

#### Binary versus general tree

**24** 

In a binary tree each node has exactly two pointers: to the left subtree and to the right subtree

■ Of course one or both could be *null* 

In a general tree, a node can have any number of child nodes

■ Very useful in some situations ...

#### Class for General Tree nodes

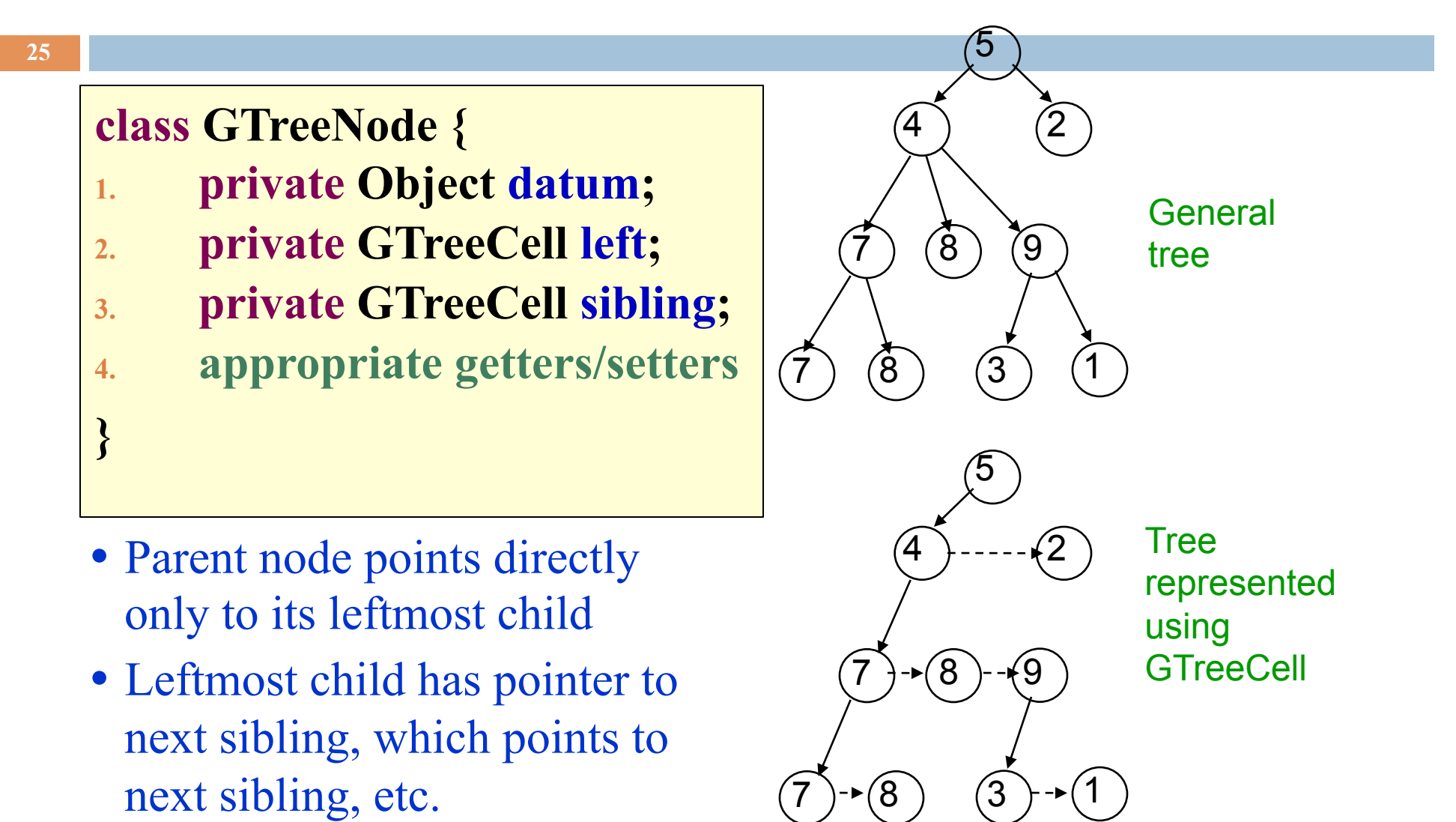

## Applications of Trees

- **26**
- □ Most languages (natural and computer) have a recursive, hierarchical structure
- □ This structure is *implicit* in ordinary textual representation
- □ Recursive structure can be made explicit by representing sentences in the language as trees: Abstract Syntax Trees (ASTs)
- $\Box$  ASTs are easier to optimize, generate code from, etc. than textual representation
- $\Box$  A parser converts textual representations to AST

### Example

#### Expression grammar:

- $E \rightarrow$  integer  $E \rightarrow (E + E)$
- In textual representation
	- **<u>n</u>** Parentheses show hierarchical structure
- In tree representation
	- **Explicit in** Hierarchy is explicit in the structure of the tree

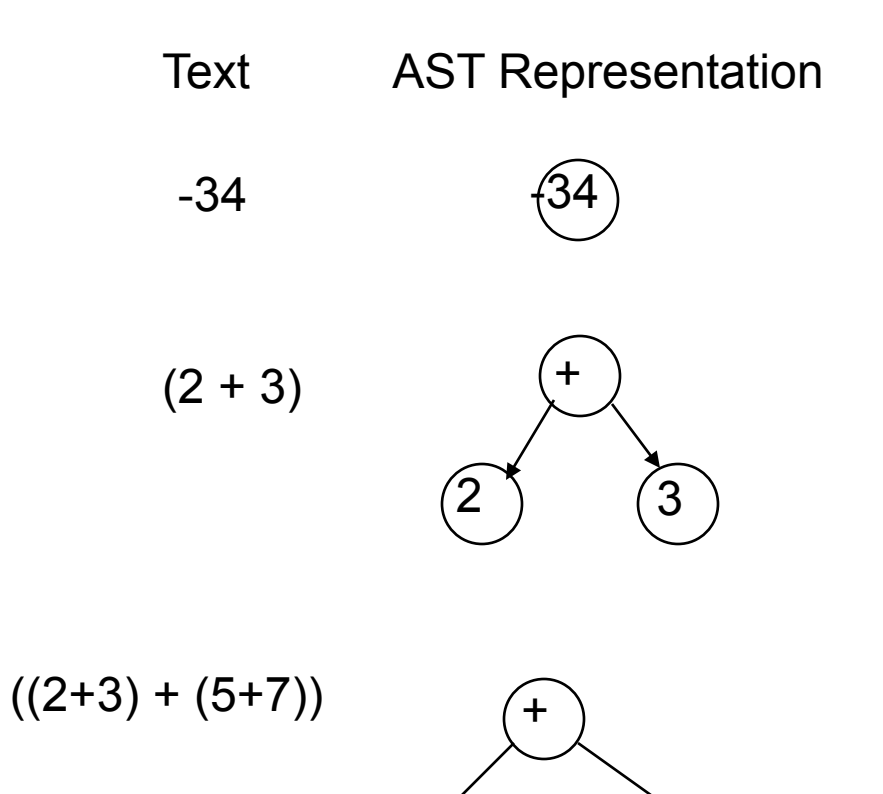

+

 $(2)$   $(3)(5)$   $(7)$ 

 $+$ 

#### Recursion on Trees

Recursive methods can be written to operate on trees in an obvious way

Base case

 $\blacksquare$  empty tree

**¤** leaf node

Recursive case

**E** solve problem on left and right subtrees

 $\blacksquare$  put solutions together to get solution for full tree

## Searching in a Binary Tree

**29** 

 $/**$  Return true iff x is the datum in a node of tree  $t*/$ public static boolean treeSearch(Object x, TreeNode t) { if  $(t == null)$  return false; if (t.datum.equals(x)) return true; return treeSearch(x, t.left)  $\|$  treeSearch(x, t.right); }

- Analog of linear search in lists: given tree and an object, find out if object is stored in tree
- Easy to write recursively, harder to write iteratively

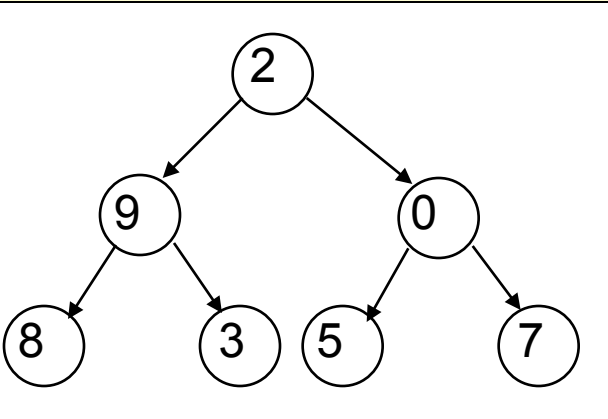

### Searching in a Binary Tree

**30** 

 $\frac{7}{8}$  Return true iff x is the datum in a node of tree  $t^*/$ public static boolean treeSearch(Object x, TreeNode t) { if  $(t == null)$  return false; if (t.datum.equals(x)) return true; return treeSearch(x, t.left)  $\|$  treeSearch(x, t.right); }

Important point about t. We can think of it either as (1) One node of the tree OR (2) The subtree that is rooted at t

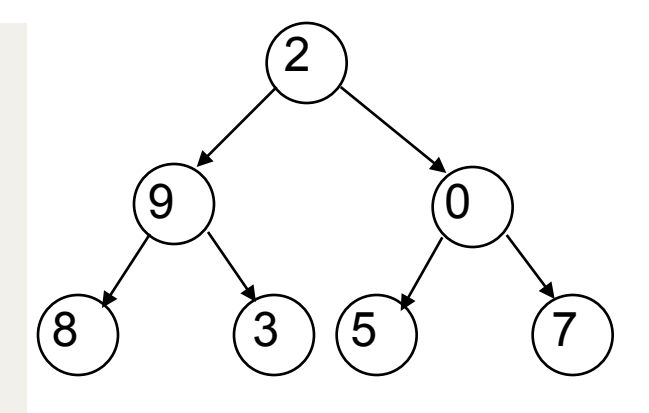

## Binary Search Tree (BST)

#### **31**

If the tree data are *ordered*: in every subtree, All *left* descendents of node come *before* node All *right* descendents of node come *after* node Search is MUCH faster

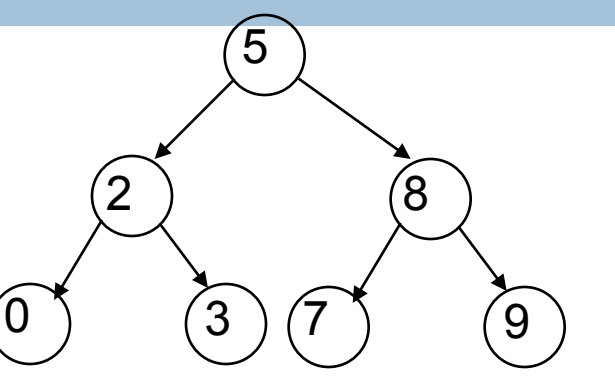

```
Return true iff x if the datum in a node of tree t.
     Precondition: node is a BST */ 
public static boolean treeSearch (Object x, TreeNode t) { 
    if (t== null) return false; 
    if (t.datum.equals(x)) return true; 
   if (t.datum.compareTo(x) > 0) return treeSearch(x, t.left); 
  else return treeSearch(x, t.right);
}
```
## Building a BST

**32** 

- $\Box$  To insert a new item
	- **E** Pretend to look for the item
	- $\blacksquare$  Put the new node in the place where you fall off the tree
- $\Box$  This can be done using either recursion or iteration
- □ Example
	- ¤ Tree uses *alphabetical order*
	- **□** Months appear for insertion in *calendar order*

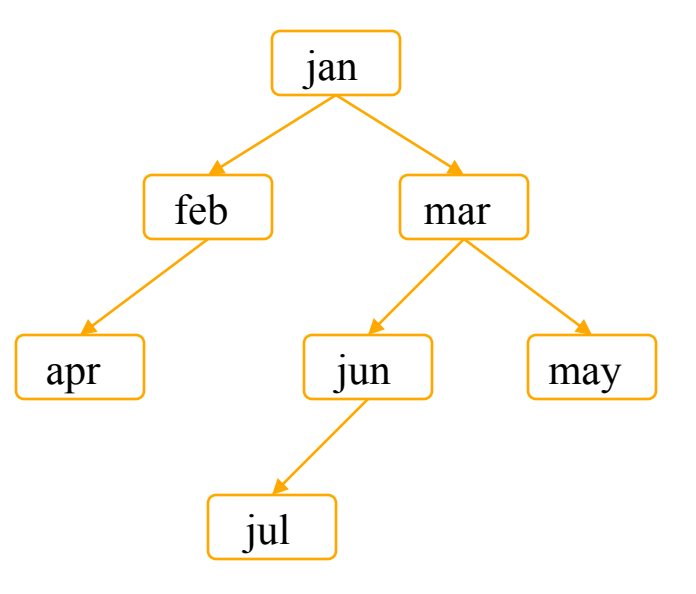

## What Can Go Wrong?

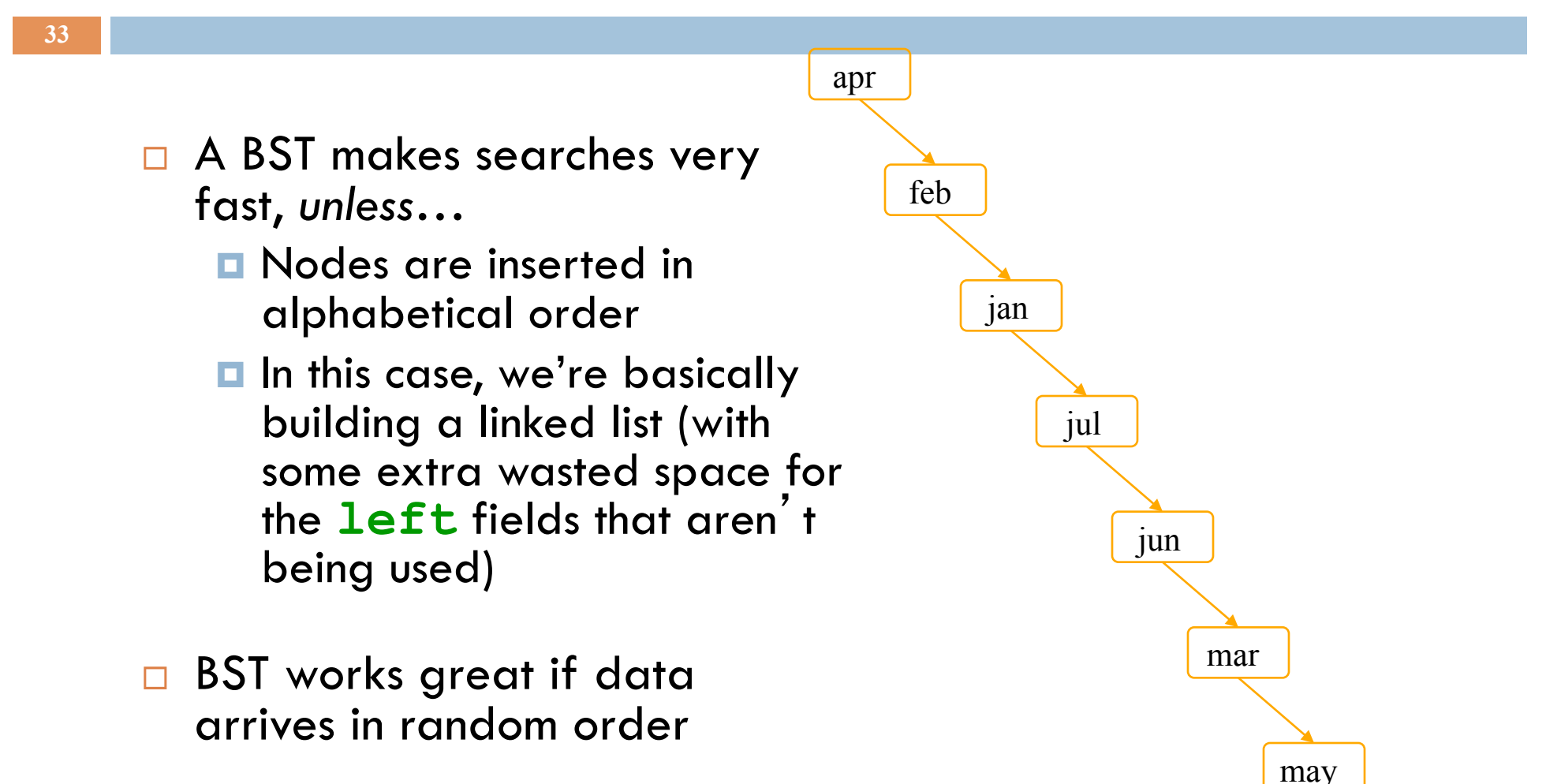

## Printing Contents of BST

}

Because of ordering rules for a BST, it's easy to print the items in alphabetical order

**34** 

- **Execursively print** left subtree
- **<u></u>**Print the node

**Execursively print** right subtree

 $/**$  Print the BST in alpha. order.  $*/$ public void show () { show(root); System.out.println();

/\*\* Print BST t in alpha order \*/ private static void show(TreeNode t) { if  $(t == null)$  return; show(t.lchild); System.out.print(t.datum); show(t.rchild); }

#### Tree Traversals

- □"Walking" over whole tree is a tree traversal
	- $\blacksquare$  Done often enough that there are standard names
	- **E** Previous example: inorder traversal
		- **nProcess left subtree**
		- **n**Process node
		- **nProcess right subtree**
- □Note: Can do other
	- processing besides printing

Other standard kinds of traversals

- **Preorder traversal** 
	- $\rightarrow$ Process node
	- $\rightarrow$  Process left subtree
	- $\triangle$ Process right subtree
- §Postorder traversal
	- $\triangle$  Process left subtree
	- $\triangle$ Process right subtree
	- $\blacklozenge$  Process node
- Level-order traversal
	- $\blacklozenge$  Not recursive uses a queue

#### Some Useful Methods

```
/** Return true iff node t is a leaf */
public static boolean isLeaf(TreeNode t) { 
  return t!= null && t.left == null && t.right == null;
} 
/** Return height of node t using postorder traversal
public static int height(TreeNode t) { 
  if (t == null) return -1; //empty tree
   if (isLeaf(t)) return 0; 
  return 1 + \text{Math.max}(\text{height}(t.\text{left}), \text{height}(t.\text{right}));
} 
/** Return number of nodes in t using postorder traversal */
public static int nNodes(TreeNode t) { 
  if (t == null) return 0;
  return 1 + nNodes(t.left) + nNodes(t.right);
```
}

#### Useful Facts about Binary Trees

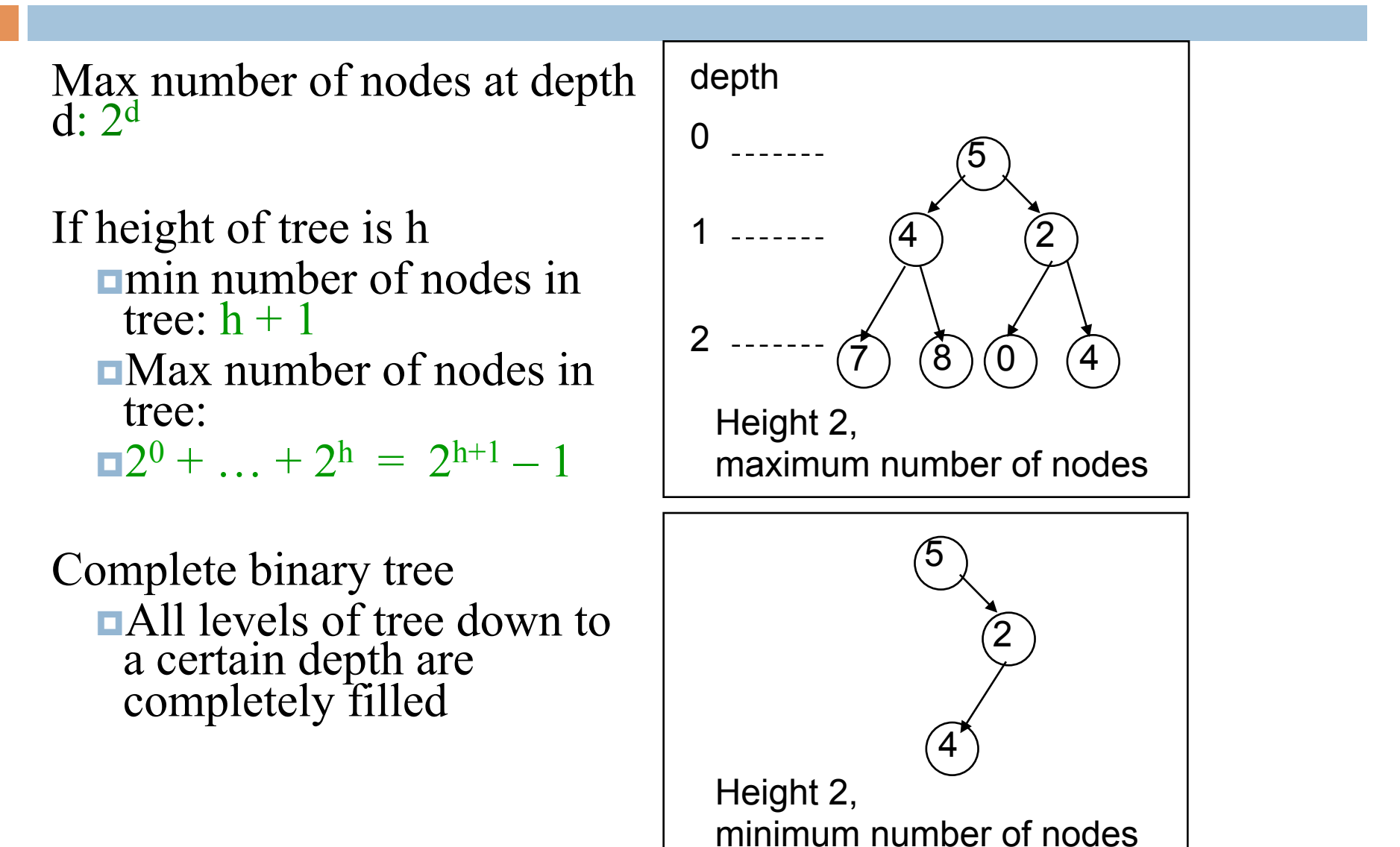

#### Tree with Parent Pointers

 $\Box$  In some applications, it is useful to have trees in which nodes can reference their parents

□ Analog of doubly-linked lists

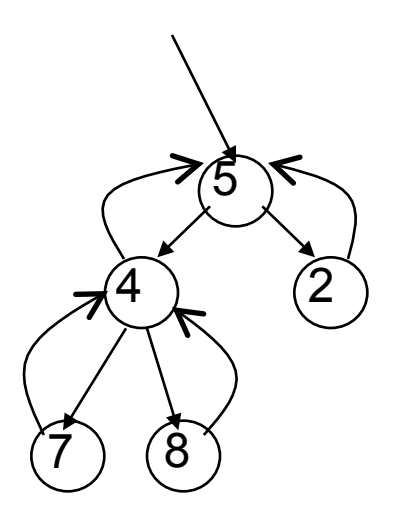

#### Things to Think About

**39** 

What if we want to *delete* data from a BST?

A BST works great as long as it's *balanced* 

> How can we keep it balanced? *This turns out to be hard enough to motivate us to create other kinds of trees*

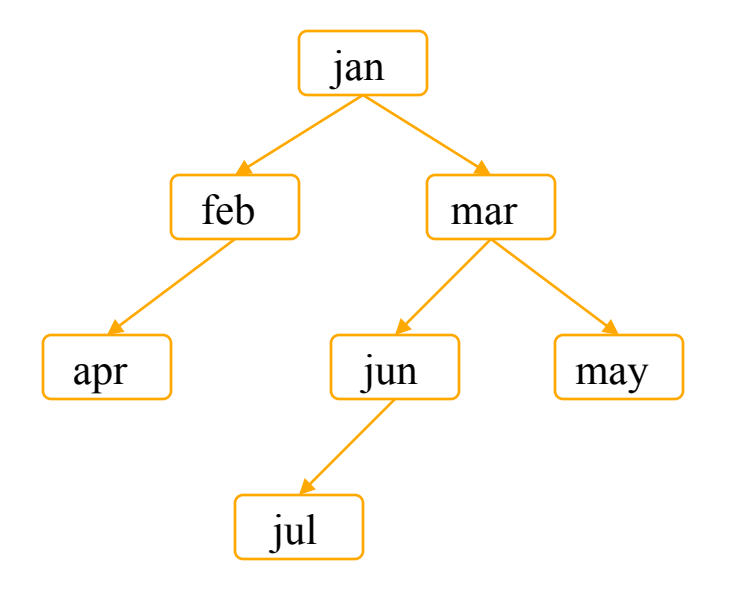

#### Suffix Trees

- Given a string s, a suffix tree for s is a tree such that
- each edge has a unique label, which is a nonnull substring of s
- any two edges out of the same node have labels beginning with different characters
- the labels along any path from the root to a leaf concatenate together to give a suffix of s
- all suffixes are represented by some path
- the leaf of the path is labeled with the index of the first character of the suffix in s
- Suffix trees can be constructed in linear time

#### Suffix Trees

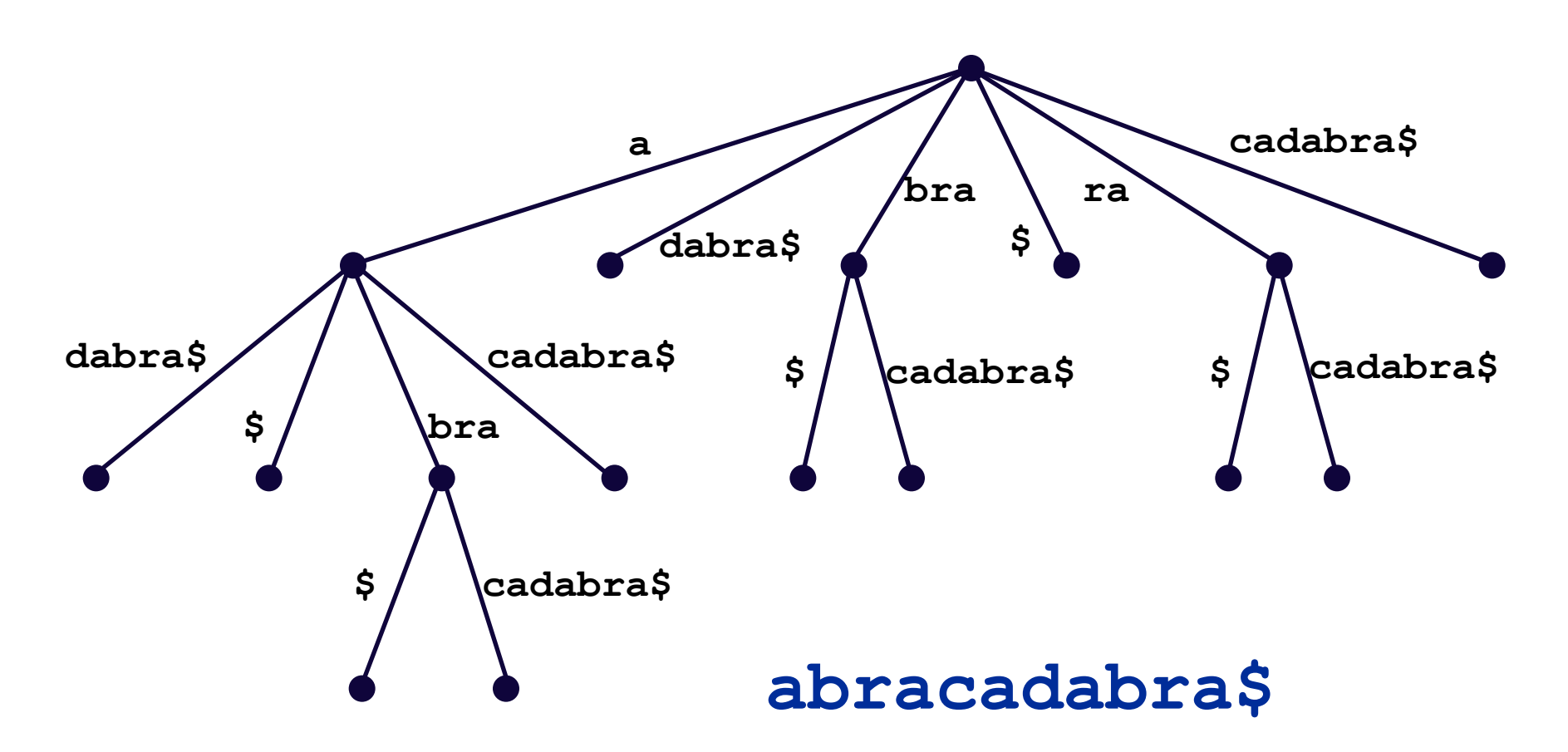

#### Suffix Trees

- $\Box$  Useful in string matching algorithms (e.g., longest common substring of 2 strings)
- $\Box$  Most algorithms linear time
- $\Box$  Used in genomics (human genome is  $\sim$  4GB)

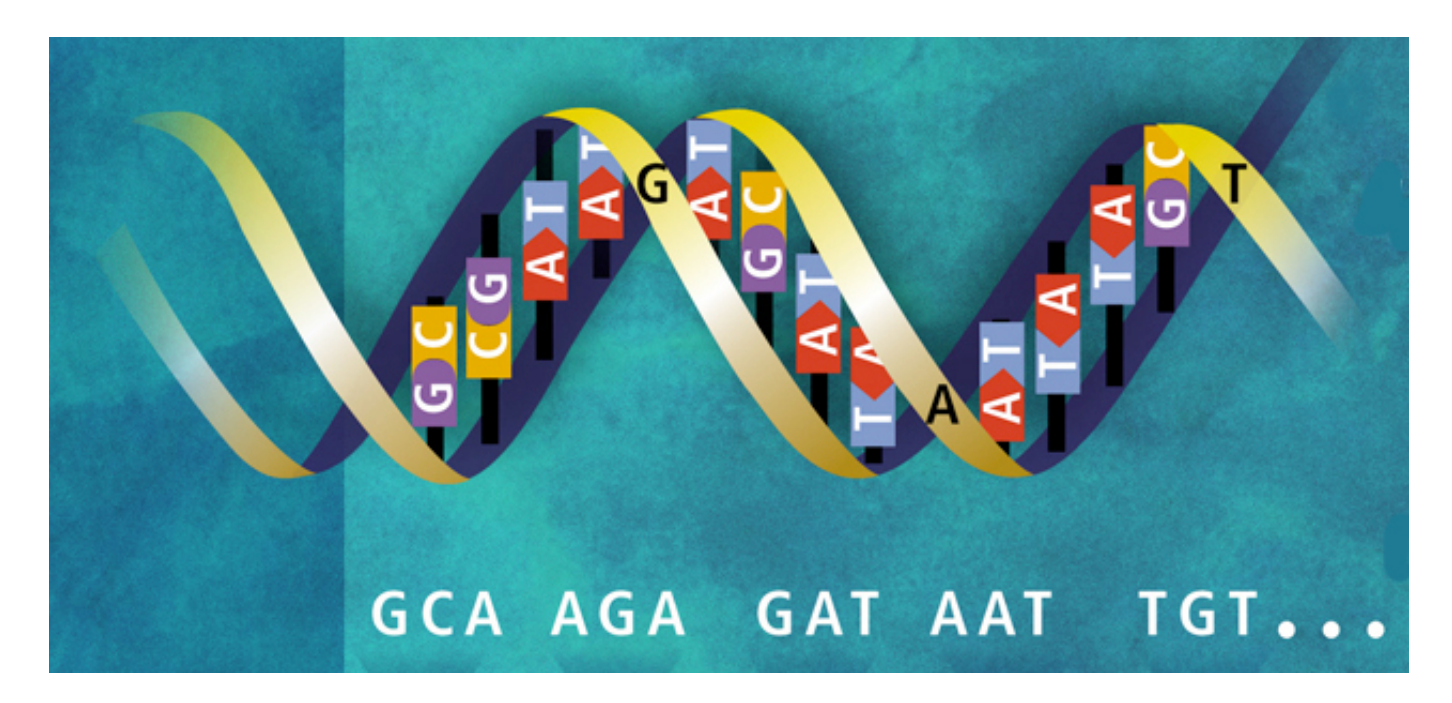

#### Huffman Trees

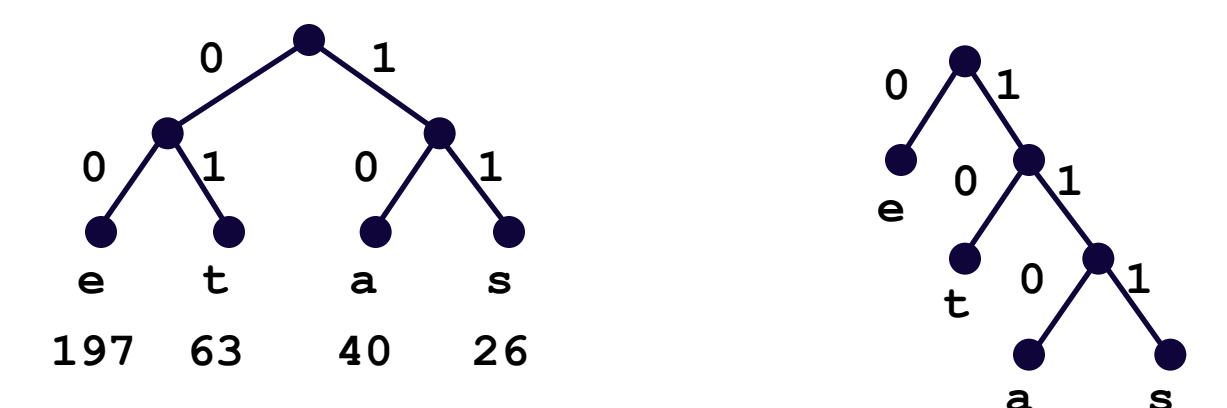

Fixed length encoding  $197*2 + 63*2 + 40*2 + 26*2 = 652$ 

Huffman encoding  $197*1 + 63*2 + 40*3 + 26*3 = 521$ 

#### Huffman Compression of "Ulysses"

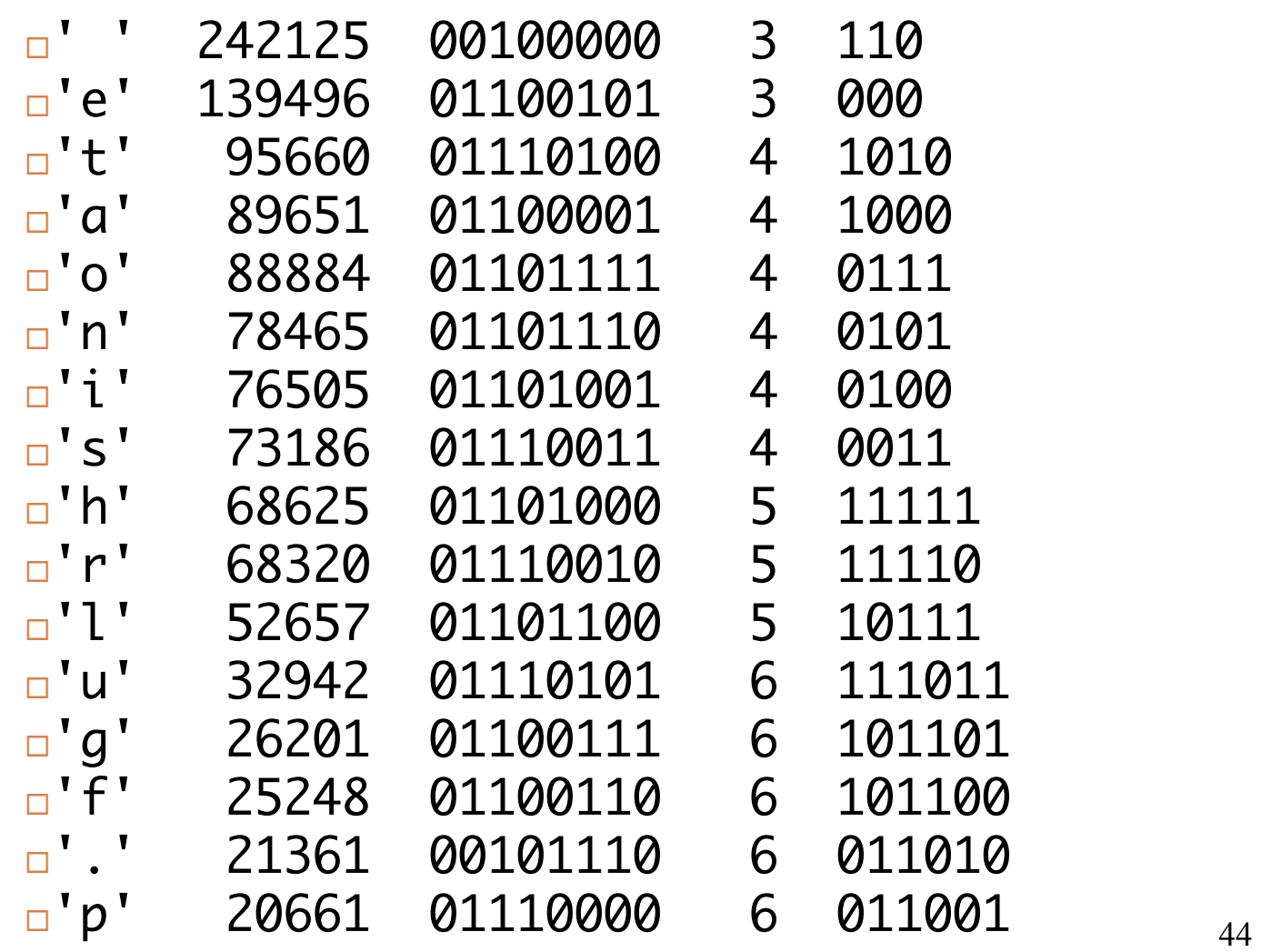

## Huffman Compression of "Ulysses"

...

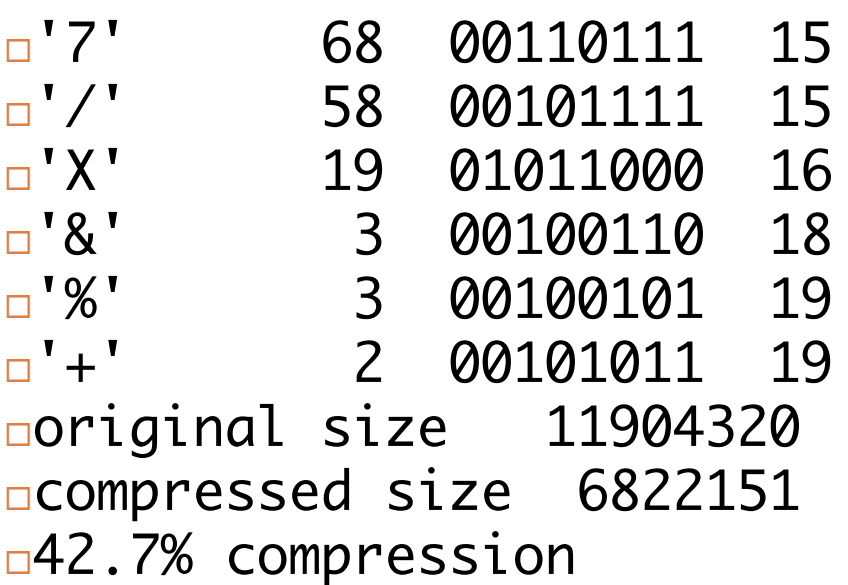

- 
- 
- 
- 
- 
- 

#### BSP Trees (c.f. k-d trees)

**47** 

 $\Box$  BSP = Binary Space Partition (not related to BST!)

Used to render 3D images of polygons, e.g., Doom engine

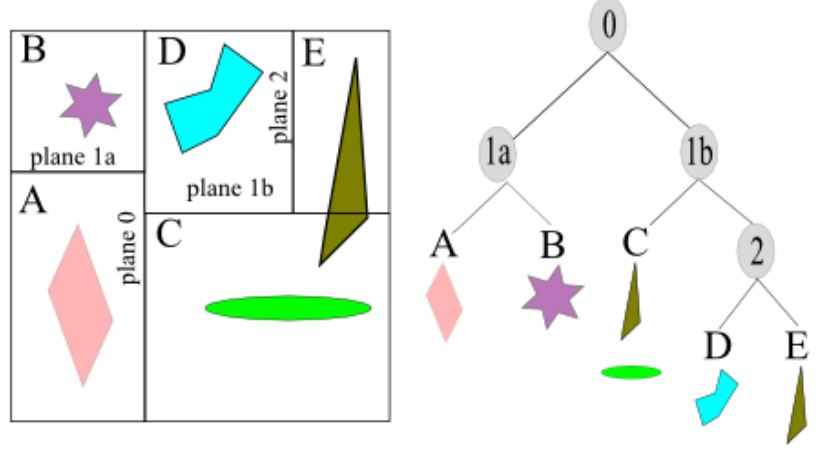

http://www.bogotobogo.com/Games/spatialdatastructure.php

#### $\Box$  Example: Axis-aligned BSP Tree

- Each non-leaf node n represents a region & splitting plane p
- Left subtree of n contains all sub-regions on one side of p
- Right subtree of n contains all sub-regions on the other side of  $p$
- Leaf nodes represent regions with associated data (e.g., geometry)

## Tree Summary

□ A *tree* is a recursive data structure

- ¤ Each cell has 0 or more successors (*children*)
- Each cell except the root has at exactly one predecessor (*parent*)
- ¤ All cells are reachable from the *root*
- ¤ A cell with no children is called a *leaf*
- ¨ Special case: *binary tree* 
	- **□** Binary tree cells have a left and a right child
	- **□** Either or both children can be null
- $\Box$  Trees are useful for exposing the recursive structure of natural language and computer programs

### A4: Collision Detection

- Axis-aligned Bounding Box Trees (AABB-Trees)
	- Object partitioning
	- Build one on each shape
	- Do tree-tree queries to detect overlapping shapes
- Some GUI material
- Available on CMS
- Due October 22, 11:59 pm
- Demo!

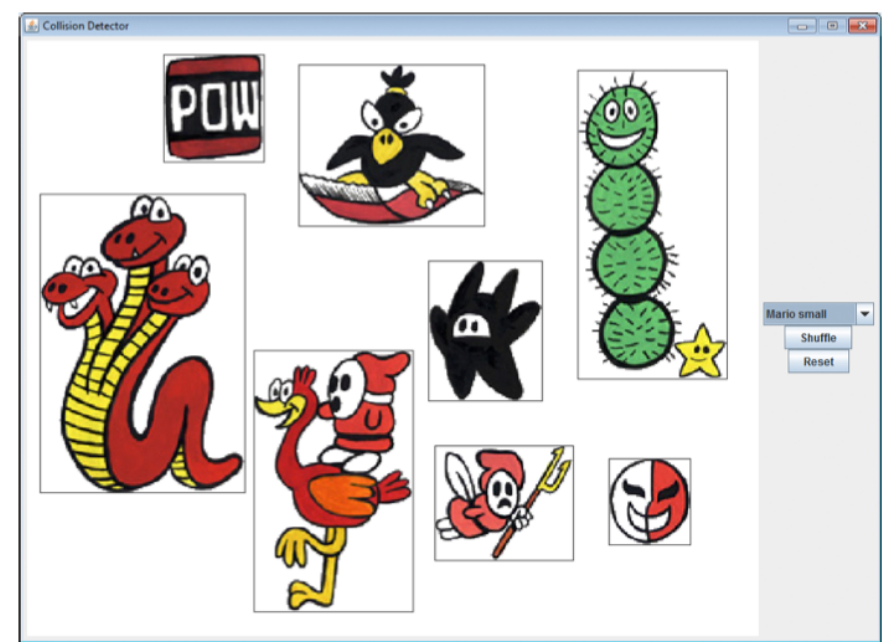

Figure 5: Shapes drawn with their bounding boxes (bounding rectangles).